#### CS 445 The Relational Model

Chapter 3

September 14, 2009

# Relational Model

- Read Chapter 3
- The database is a collection of *relations* 
	- each relation is a table
- Data Definition Language
	- subset of SQL
- Integrity constraints
- Views

# Relation

- Relation schema
	- example:
- Relation instance
	- set of {tuples|records|rows}

- Relational database
	- Relational database schema
	- Relational database instance

# **Translation**

- Translate E-R diagram to Relational Model
	- E-R Diagram to SQL!
	- must represent:

## Create a relation

- SQL
- CREATE TABLE

CONSTRAINT PRIMARY KEY ( ) )Type=INNODB;

● INSERT INTO  $($ VALUES  $\hspace{0.1cm} ( \hspace{0.1cm} ) ;$ 

> CS445 Pacific University 5

#### Unique

• CREATE TABLE

#### CONSTRAINT UNIQUE ( )

);

# Key References

• CREATE TABLE

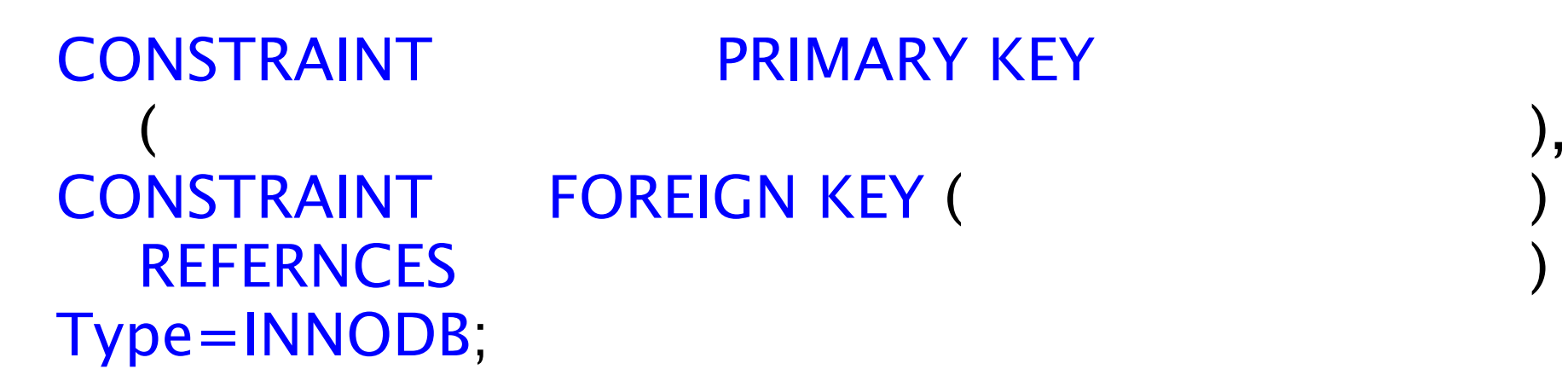